# **Cyrklem i linijką**

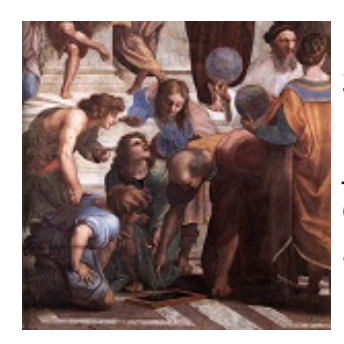

Na kilku ostatnich lekcjach matematyki cała klasa Janka z zainteresowaniem słuchała Pani Basi, która tłumaczyła, jak wykonywać różne konstrukcje geometryczne sposobem klasycznym, czyli przy użyciu jedynie cyrkla i linijki. Dzieci potrafią już np. wyznaczyć środek danego odcinka, dwusieczną kąta, a nawet prostą równoległą do danej prostej tak, aby przechodziła przez pewien określony punkt.

Dzisiejsza lekcja dotyczyła wielokątów foremnych. Pani Basia pokazała

jak skonstruować trójkąt równoboczny i kwadrat o bokach równych danemu odcinkowi. Pani poprosiła też, aby jako zadanie domowe, dzieci spróbowały skonstruować inne wielokąty foremne. Janek bez problemu wykreślił sześciokąt foremny, a jako bardzo zdolny uczeń poradził sobie też z konstrukcją pięciokąta. Utknął jednak przy siedmiokącie. I tu nasunęły mu się pytania: *Czy samym cyrklem i linijką da się skonstruować każdy wielokąt foremny? A jeśli nie, to które można?* Janek doszedł więc do wniosku, że przydałby mu się program, który obliczy ile wielokątów foremnych z danego zbioru, da się skonstruować w klasyczny sposób, czyli jedynie cyrklem i linijką.

## **Wejście**

W pierwszej linii liczba **t** (**0** < **t** ≤ **1000000**) oznaczająca liczbę zbiorów wielokątów foremnych (przypadków testowych).

W każdej z kolejnych **t** linii dwie liczby całkowite **a** i **b** (**3** ≤ **a** ≤ **b** ≤ **2 <sup>64</sup>–1**) oznaczające, że rozpatrujemy zbiór, w którym znajduje się **b–a+1** różnych (co do liczby boków) **n**-kątów foremnych, takich że **a** ≤ **n** ≤ **b**.

## **Wyjście**

Dla każdego przypadku testowego jedna liczba całkowita oznaczająca ile wielokątów z tego zbioru można skonstruować przy użyciu jedynie cyrkla i linijki.

## **Przykład**

### **Wyjście:**

5 3

 $\Omega$